# **Apply XSLT Processing on Return Document from Resource**

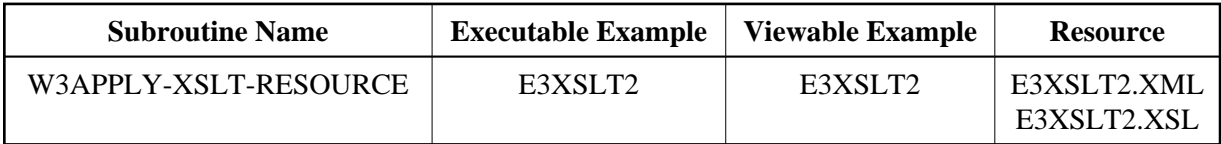

## **Description**

Call an XSLT processor with the given XSL Resource and replace the output page with the generated data.

#### **Parameters**

```
1 W3LIBRARY (A8) BY VALUE OPTIONAL /* i /o : Natural Library ID
1 W3RESOURCE-FILE (A) DYNAMIC BY VALUE /* i /m : File Name
1 W3RESPONSE (I4) OPTIONAL /* o/o : result
```
If the W3RESPONSE parameter is not specified, the Web Interface error processing is triggered if an error occurs. If the W3RESPONSE parameter is specified, the parameter contains the Natural message number if an error occurred, or zero on success.

### **How To Invoke**

```
PERFORM W3APPLY-XSLT-RESOURCE W3XSL W3XML
```
#### **Restriction**

Apply XSLT Processing is only available on versions of Natural for Windows, OpenVMS and UNIX that contain the User Exit USR6001P.